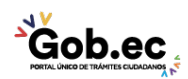

## Información de Trámite

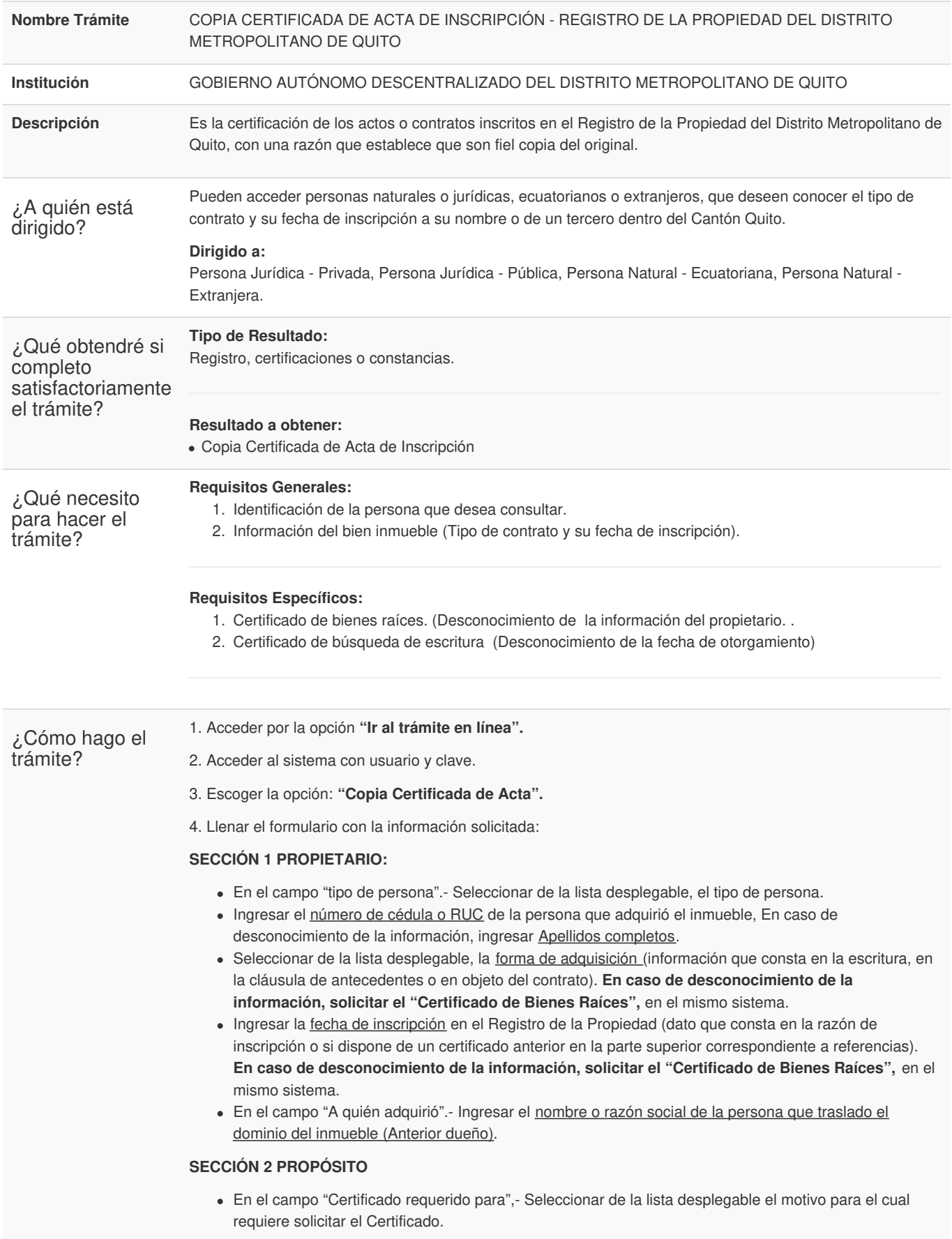

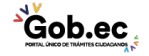

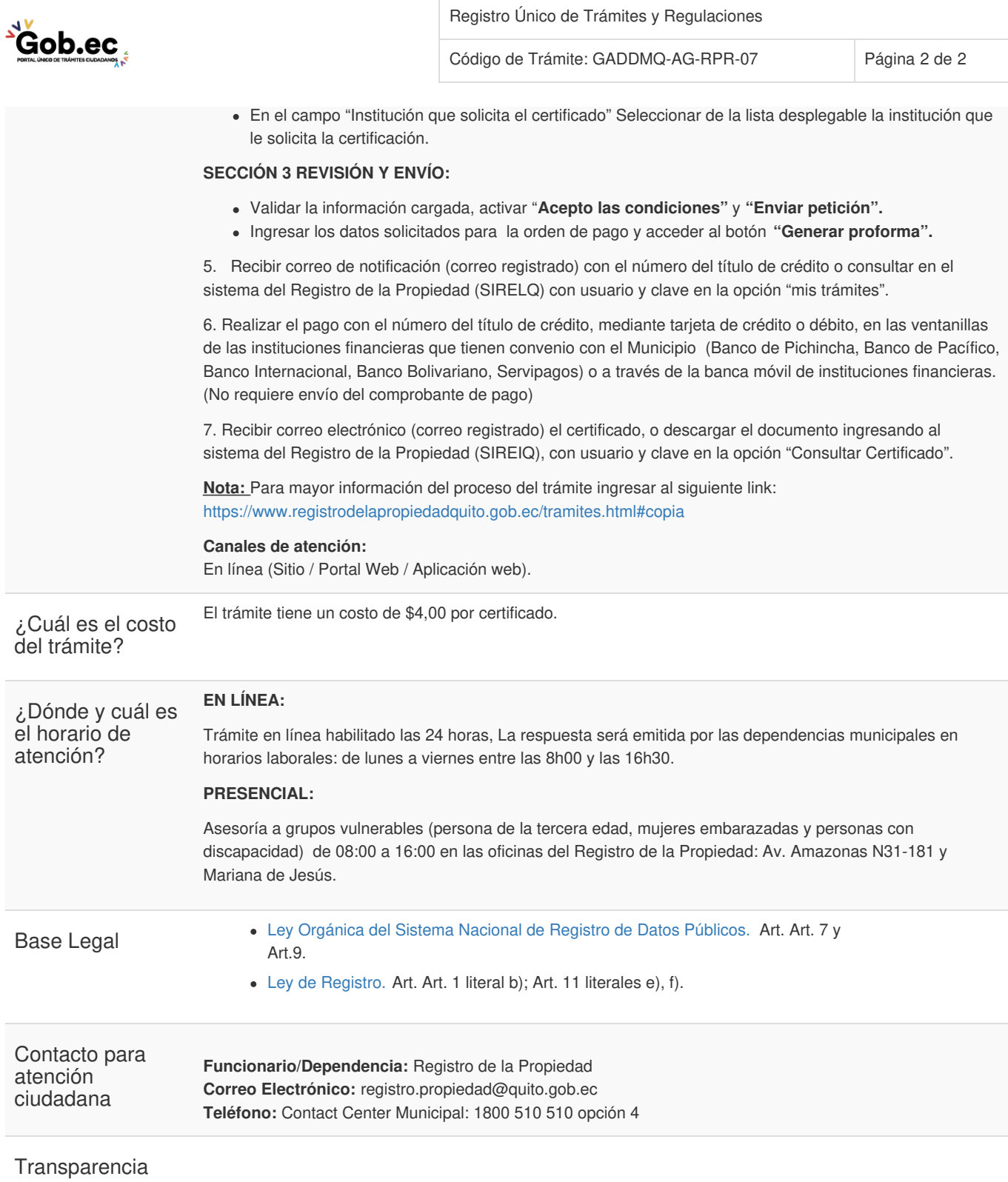

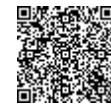

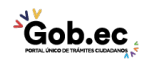